# **Construcción de materiales didácticos en ambientes virtuales de aprendizaje**

# Ana María del Prado<sup>1</sup> & María Vanesa Doria<sup>1</sup>

## <sup>1</sup> Facultad de Tecnología y Ciencias Aplicadas. Universidad Nacional de Catamarca anadelprado@tecno.unca.edu.ar, vanesadoria@gmail.com

**Resumen.** Como se ha documentado en numerosas investigaciones, la incorporación de diversas tecnologías en ambientes educativos ha cambiado la construcción de materiales didácticos, ya que se debe tener en cuenta que las mismas se realizarán en ambientes virtuales de aprendizaje.

En el presente trabajo se muestra la construcción de material didáctico para la asignatura Informática de la carrera Ingeniería Electrónica de la Facultad de Tecnología y Ciencias Aplicadas de la Universidad Nacional de Catamarca en un ambiente virtual de aprendizaje ampliamente conocido como MOODLE, ya que es la plataforma educativa de la institución.

Cabe destacar, que este trabajo sigue la línea de investigación: "Estudio y análisis de las posibilidades que presentan los Entornos Personales de Aprendizaje para la enseñanza aprendizaje de los alumnos." del proyecto de investigación: "Investigación y comparación de herramientas para la dirección estratégica de proyectos tecnológicos TIC." Acreditado por la Secretaria de Ciencia y Tecnología de la Universidad Nacional de Catamarca.

### **1 Introducción**

La integración de las tecnologías en los ambientes educativos no es una tendencia novedosa, su uso ha generado nuevos escenarios de aprendizaje y transformado de manera radical el quehacer docente [1], por lo tanto, el docente requiere nuevas habilidades como gestor de contenidos y gestor de comunidades en línea y también hay un cambio en su rol dentro del proceso de enseñanza-aprendizaje ya que deja de ser el centro del proceso para convertirse en un mediador de los contenidos que se traten en una asignatura estableciendo estrategias de enseñanza que mantengan motivados al alumno, promoviendo la colaboración y construcción de conocimientos.

La gran mayoría de las universidades, en los últimos años, ha apostado a la incorporación de la tecnología a través de la instalación de ambientes virtuales de aprendizaje como factor de modernización y como herramientas de mejora de la educación que permitirán alcanzar unos mayores niveles de rendimiento y motivación del alumnado [2].

En la Facultad de Tecnología y Ciencias Aplicadas de la Universidad Nacional de Catamarca (UNCa.), se emplea como ambiente virtual de aprendizaje la plataforma tecnológica estandarizada, MOODLE, este tipo de plataformas se conocen como sistemas de gestión de contenidos (CMS). Los CMS son definidos por Boneu [3] como sistemas que facilitan la gestión de contenidos en todos sus aspectos: creación, mantenimiento, publicación y presentación.

El motivo de este trabajo es mostrar la construcción de material didáctico para la asignatura Informática de la carrera Ingeniería Electrónica de la Facultad de Tecnología y Ciencias Aplicadas de la Universidad Nacional de Catamarca, es por ello que primero se presenta el resultado de la revisión literaria en los siguientes temas: ambientes virtuales de aprendizaje, el sistema de gestión de contenido MOODLE, estrategias didácticas propuestas por diferentes autores, a partir de realizar el recorrido teórico mencionado se adquirieron los conocimientos necesarios que permitieron definir los pasos para la construcción de material didáctico virtual.

#### **2 Ambientes Virtuales de Aprendizaje**

La evolución de la tecnología ha dado lugar a la definición de nuevos entornos educativos que involucren en su modelo la virtualidad como parte esencial en la transmisión del conocimiento; estos entonos son conocidos como Ambientes Virtuales de Aprendizaje (AVA) o Entornos Virtuales de Aprendizaje (EVA). Definido por Ávila & Bosco [4] como: "Espacio en donde se crean las condiciones para que el individuo se apropie de nuevos conocimientos, de nuevas experiencias, de nuevos elementos que le generan procesos de análisis, reflexión y apropiación."

Algunas de las características que poseen los AVA, según diferentes autores son:

- Herramientas construidas con el fin de mejorar las oportunidades de flexibilidad e interactividad. [5]
- Facilitador de procesos comunicativos e interactivos. [5]
- Colaborativos. [6]
- Depósitos de información para que profesores y alumnos puedan acceder a/sincrónicamente. [5]

La ventaja de los ambientes virtuales de aprendizaje, es que se puede aprender sin coincidir en el espacio ni en el tiempo y se asumen funciones de contexto de aprendizaje que poseen los sistemas tradicionales de educación presencial.

Cuando se planea la construcción de materiales didácticos es necesario definir tres momentos (Figura 1) tomando en cuenta que el objetivo es traducir el entorno de aprendizaje tradicional definido en tiempos y lugares específicos a un ambiente de trabajo en línea que sea flexible en las variables de tiempo y espacio acordes a las necesidades de cada usuario, sin decrementar la calidad de sus actos académicos. [7]

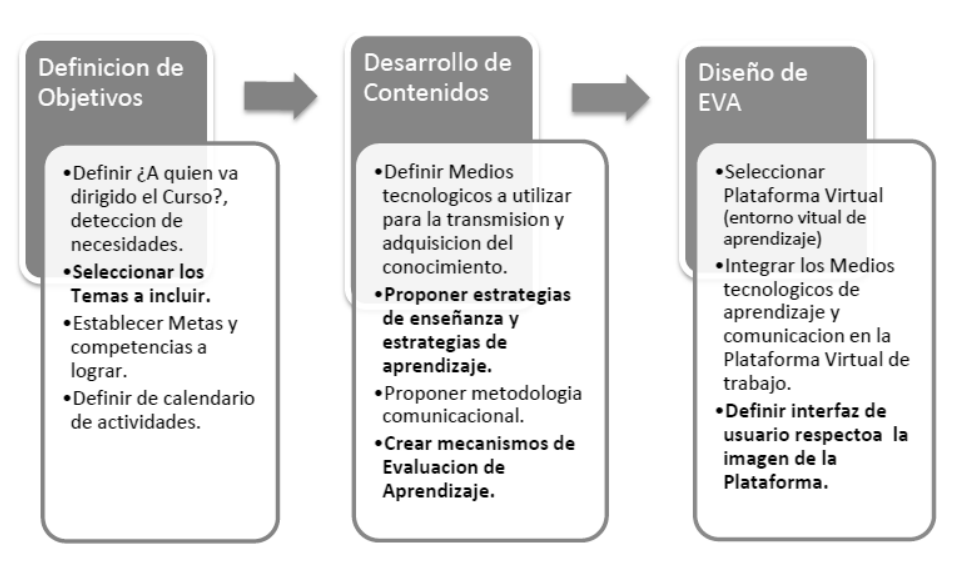

**Fig. 1.** Momentos para la construcción de AVA. Fuente: Candolfi Arballo & Avitia, 2012

#### **Sistema de Gestión de Contenido MOODLE**

De acuerdo con la documentación oficial<sup>1</sup> es una plataforma virtual creado por Martín Dougiamas quien se basó en las ideas pedagógicas del Constructivismo (el conocimiento se construye en la mente del estudiante en lugar de ser transmitido). [8]

Esta plataforma es considerada desde dos puntos de vista, desde la virtualidad, es un AVA, desde los sistemas, MOODLE es un sistema de gestión de contenidos educativos (CMS) que permite [9]:

- Crear, organizar cursos, mediante el empleo de recursos educativos que posee la plataforma, los que son gestionados por los docentes y donde los estudiantes se inscriben.
- Comunicación on-line y offline entre docentes y estudiantes.
- Participar activamente en el proceso de aprendizaje.
- Trabajar en un esquema de enseñanza aprendizaje colaborativo.
- Crear un ambiente apropiado donde el estudiante construye su propio conocimiento a partir de las orientaciones del profesor, los materiales didácticos y los recursos y actividades que proporciona el sistema.
- Uso de recursos informáticos que crean un entorno atractivo y dinámico para el aprendizaje y que hacen posible evaluarlo.
- Complementar la enseñanza presencial mediante el uso de materiales de apoyo al curso, actividades complementarias a estudiantes, software

**.** 

 $<sup>1</sup>$  Sitio oficial de Moodle: http://moodle.org/</sup>

demostrativo, videos, así como la posibilidad de comunicación en línea entre profesor y estudiantes en momentos ajenos al de la clase en el aula.

 Generar cuatro tipos de usuario: invitados, estudiantes, profesores y administradores.

A continuación se menciona el resumen de características [10]:

- Entorno de aprendizaje modular y dinámico orientado a objetos, sencillo de mantener y actualizar.
- Excepto el proceso de instalación, no necesita prácticamente de "mantenimiento" por parte del administrador.
- Dispone de una interfaz que permite crear y gestionar cursos fácilmente.
- Los recursos creados en los cursos se pueden reutilizar.
- La inscripción y autenticación de los estudiantes es sencilla y segura.
- Resulta muy fácil trabajar con él, tanto para el profesorado como el alumnado.
- Detrás de él hay una gran comunidad que lo mejora, documenta y apoya en la resolución de problemas.
- Está basado en los principios pedagógicos constructivistas: el aprendizaje es especialmente efectivo cuando se realiza compartiéndolo con otros.

MOODLE presenta diferentes herramientas para docentes y alumnos como se muestra en la Tabla 1 [11].

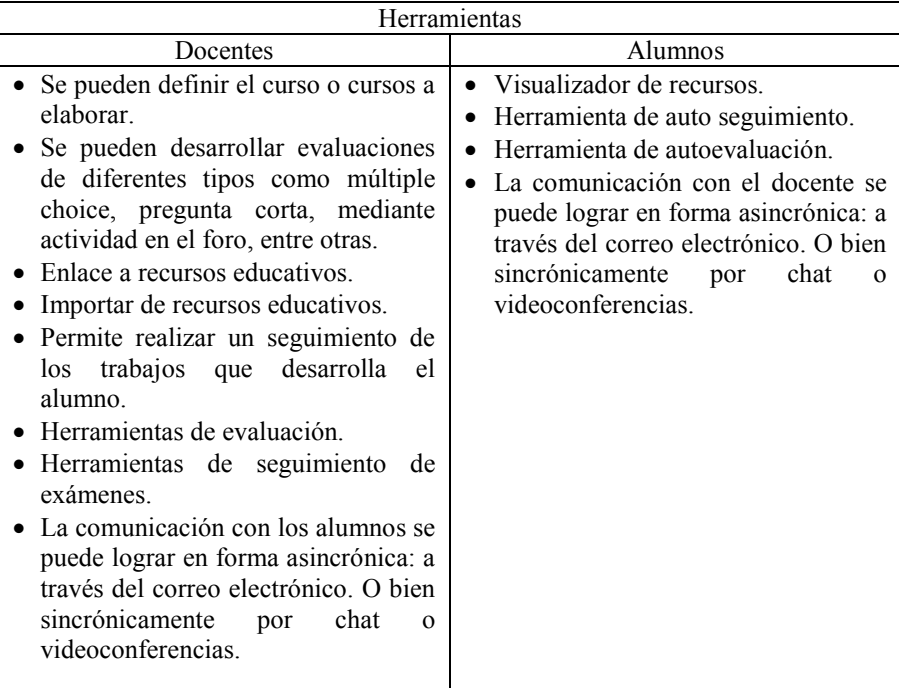

**Tabla 1.** Herramientas de MOODLE. Fuente Propia

#### **4 Estrategias didácticas**

Las estrategias didácticas son una instancia que trata sobre métodos, medios y técnicas, considerando que el concepto proporciona mayor flexibilidad y utilidad en relación al tratamiento de las TIC en el proceso didáctico. [12]

Se pueden emplear las estrategias en forma individual o bien en forma conjunta, lo importante es no dejar de lado a ninguna y considerar el modo en que se va a realizar la enseñanza, si es totalmente virtual o es bimodal, considerando las necesidades de aprendizaje de los alumnos.

Las estrategias didácticas en la educación virtual universitaria, ayudan al docente a adquirir mayor confianza en la manera de enseñar y permite diseñar actividades que realmente resulten significativas para los alumnos.

Las estrategias didácticas que permitirán sistematizar y lograr la eficiencia del proceso de enseñanza aprendizaje y que se consideran pertinentes incluir para que el alumno adquiera los conocimientos necesarios para aprobarla, se muestran en la tabla 2, teniendo en cuenta la clasificación de Perosi [13].

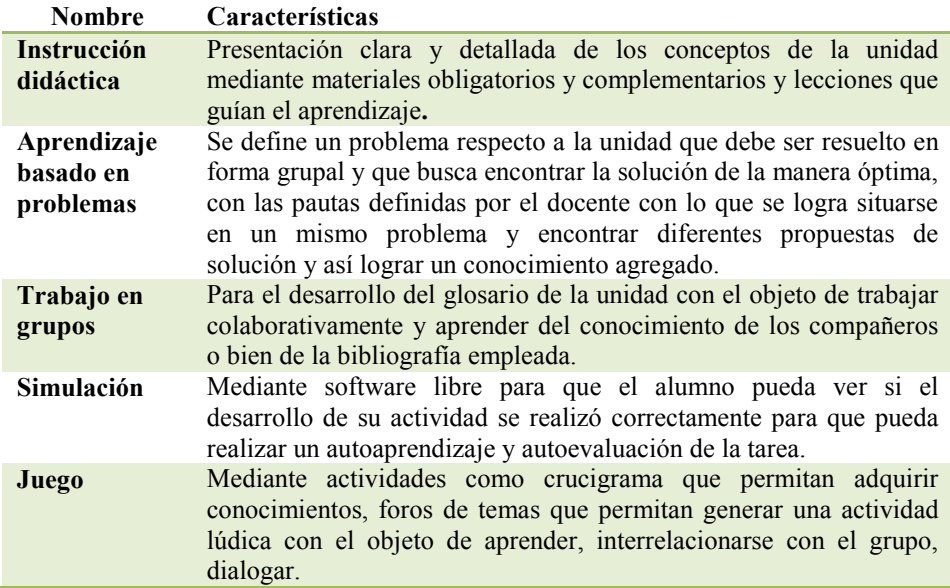

**Tabla 2.** Estrategias didácticas Fuente Propia

### **5 Plataforma MOODLE en la Facultad de Tecnología y Cs. Aplicadas de la UNCa**

En la Facultad de Tecnología y Ciencias Aplicadas de la Universidad Nacional de Catamarca, se emplea la plataforma MOODLE, donde el alumno dispone de las herramientas y materiales diseñados para cada cátedra por el docente a cargo.

El aula virtual se encuentra organizada por carrera, donde consta de las siguientes:

- Ingeniería Electrónica, con un total de 18 materias.
- Ingeniería de Minas, con 5 materias
- Ingeniera en Informática, con un total de 29 materias
- Área Ciencias Básicas, con un total de 17 materias
- Licenciatura en Geología, 9 materias
- Ingeniería en Agrimensura, con 15 materias
- Técnico Universitario Industrial, con 8 materias
- Técnico Universitario en Minas, con 3 materias
- Técnico Universitario en Gestión de R. H. y Seguridad en el Trabajo, con un total de 6 materias.

Dispone además, de acceso al sistema SIU Guaraní (Sistema de Gestión Universitaria) para los alumnos y permite bajar el manual del profesor, que es un tutorial de las herramientas que posee la plataforma MOODLE, y es útil al docente para conocer su uso y aplicación.

En la Fig. 2 se puede observar el aula virtual de la Facultad de Tecnología y Ciencias Aplicadas

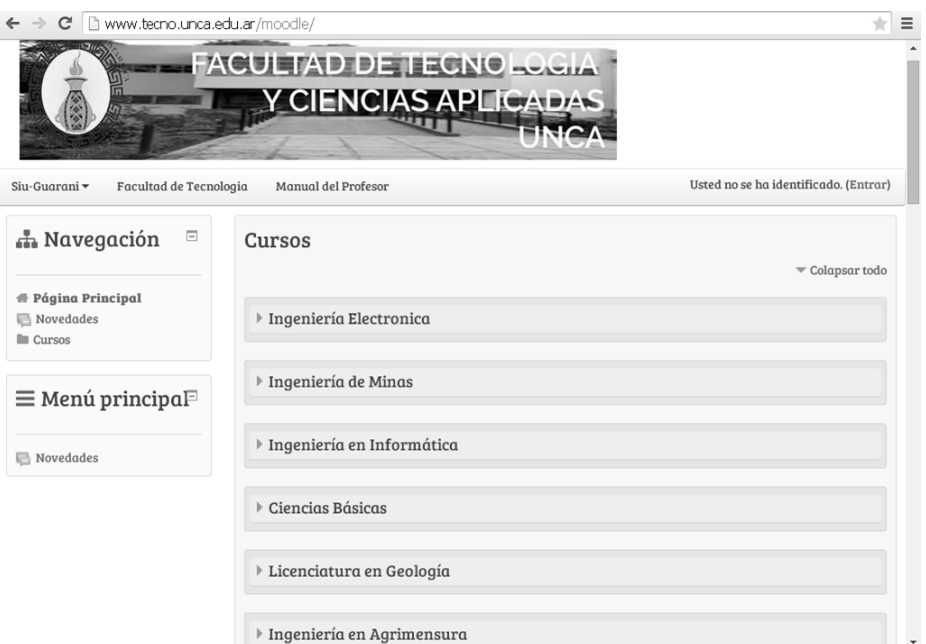

**Fig. 2** Aula virtual de la Facultad de Tecnología y Ciencias Aplicadas

### **6 Materiales didácticos. Características**

En los entornos virtuales de aprendizaje los materiales didácticos juegan un papel importante, ya que el diseño de los mismos genera la atracción o no por parte de los estudiantes. Estos materiales suelen ser del tipo multimedia, es decir, combinan diferentes tecnologías como textos, imágenes y/o vídeos, desde una perspectiva de máximo provecho pedagógico. Son la guía principal en la elaboración de las actividades de la asignatura, a partir de ellos se generan las actividades y evaluación que llevara a cabo el docente.

Mediante los ejercicios, estudio de casos, vídeos, programas multimedia, bibliografía obligatoria y complementaria, actividades propuestas, foros, entre otras, se deben establecer las estrategias didácticas a emplear, que conduzcan a un aprendizaje significativo, progresivo y que permitan al alumno incorporar los nuevos conocimientos.

Los materiales didácticos deben ser facilitadores del aprendizaje y deben adaptarse al grupo de estudiantes como a los objetivos de enseñanza aprendizaje establecido previamente, el soporte con el cual se distribuya el material no es tan importante como el concepto de aprendizaje.

Las características a tener en cuenta en el diseño de materiales didácticos que faciliten y motiven al alumno son las siguientes: [14]

- Elaborar contenidos, ejercicios y actividades en forma gradual de lo general y más simples a los más complejos y diferenciados.
- Buscar que los materiales se relacionen con los demás contenidos.
- Llevar los materiales a la experiencia de la vida real.
- Realizar diferentes actividades que permitan repasar el mismo contenido con diferentes opciones que permitan un entendimiento gradual del tema.
- Brindar materiales complementarios que permitan profundizar un tema.
- Plantear ejemplos aplicados a otras especialidades.

Para obtener materiales didácticos de calidad, se necesita partir de un modelo metodológico que permita englobar toda la materia y de pautas, de información y de orientaciones metodológicas que permitirán garantizar la correcta elaboración de los materiales de acuerdo a las pautas fijadas por la institución. Asimismo se consideran materiales adecuados los que cumplen con los objetivos de estudio que el aprendizaje tiene encomendado.

Los materiales didácticos de las carreras no presenciales deben tener la tendencia a potenciar al máximo la interactividad y la creación conjunta del conocimiento y el aprendizaje a partir del uso de las nuevas tecnologías de comunicación.

#### **6 Construcción de material didáctico. Caso de aplicación: asignatura Informática de la carrera Ingeniería Electrónica**

La construcción del material didáctico se comenzó en el primer cuatrimestre, con el fin de implementarlo en la materia Informática de la carrera Ingeniería Electrónica durante el segundo cuatrimestre. El material didáctico contiene herramientas propias de la plataforma MOODLE, pero también herramientas externas que se consideran necesarias para lograr motivación, trabajo colaborativo y autoaprendizaje de los alumnos.

Según los momentos definidos previamente para la construcción de AVA, en el caso de aplicación podemos establecer:

Primer momento: Definición de Objetivos

Objetivos Educativos (actitudinales):

- Desarrollar hábitos de responsabilidad mediante la realización de trabajo prácticos en tiempo y forma.
- Incentivar a la investigación sobre los temas de la materia, mediante la recopilación de material de lectura.

 Estimular el desarrollo de un pensamiento crítico, que permita resolver situaciones problemáticas de manera objetiva.

Objetivos Instructivos (conceptuales y procedimentales):

- Adquirir sólidos conocimientos de programación, sobre la base de lenguajes estructurados modernos, para volcarlos a problemas de ingeniería en general y de ingeniería electrónica en particular.
- Conocer el lenguaje de programación "C" cuya característica principal es la combinación de un lenguaje de alto nivel con la facilidad de acceso a los recursos de bajo nivel (periféricos, dispositivos de entrada/salida, registros, etc.)
- Conocer diferentes herramientas, que brinden flexibilidad en el ambiente de aprendizaje.
- Realizar aprendizaje en colaboración y trabajo en grupo.
- Lograr un aprendizaje autónomo.
- Generar comunidades de aprendizaje.
- Conocer diferentes fuentes de información y puedan diferir la más adecuada.
- Mantener comunicados socialmente con el mundo exterior.
- Familiarizar con las técnicas de trabajo en grupo y las demás opciones de presentación de temas: debates, presentación de casos, elaboración de informes y resúmenes, etcétera.
- Dedicar 6 horas semanales para la elaboración de las actividades del aula virtual, ingresar y participar diariamente en las áreas de avisos y foros.

Se definen los objetivos de aprendizaje que se buscan con la implementación de las actividades, considerando los objetivos establecidos en el programa. Así mismo, es importante que el alumno conozca previamente que conocimientos queremos que adquiera y cuál es el tiempo en el cual puede desarrollar las actividades.

Segundo Momento: Desarrollo de Contenidos:

**Actividad:** Autoevaluación de conocimientos previos. Como se muestra en Fig. 3 **Herramienta:** Google forms – Herramienta de encuestas en red.

**Características:** Servicio web usado para establecer una comunicación inicial con los alumnos con el fin de identificar los conocimientos previos de la materia y preferencias.

### Encuesta Anónima sobre Conocimientos Previos y Preferencias

¿Cuánto consideras que es tu grado de conocimiento del lenguaje C?

m Alto O Medio-alto  $\odot$  Medio O Bajo  $\odot$  Nulo Aprox. ¿cuántas líneas de código ocupa el programa más largo que has escrito hasta la<br>fecha? ◎ 100 líneas o menos (2 páginas en papel). C Entre 100 y 200 líneas (entre 2 y 4 páginas). Entre 200 y 400 líneas (entre 4 y 8 páginas). Entre 400 y 800 líneas (entre 8 y 16 páginas). · Más de 800 líneas (más de 16 páginas). Valora tus conocimientos de informática antes de empezar la carrera. No estaba muy familiarizado con los ordenadores o los usaba sólo para iugar. · Usaba el ordenador a nivel de usuario (acceso a Internet, manejo de Office, etc.). .<br>© Sabía programar en un lenguaje, y había hecho mis pequeños programas.  $\circledcirc$  Tenía una experiencia más o menos amplia en programar ¿Dispones en casa (o residencia) de los siguientes medios? Ordenador con acceso a Internet. O Ordenador sin acceso a Internet. @ Ninguno de los anteriores. ¿Cuál es tu nota en la asignatura de Fundamentos de Informática? O No presentado. Suspenso

**Fig. 3.** Encuesta

**Actividad:** Presentación de los estudiantes y tutor. Como se muestra en Fig. 4a y 4b Herramienta: Thinklink - Herramienta web que permite hacer una imagen interactiva.

**Características:** Adecuada para realizar una presentación por ser sencilla y que permite conocer al alumno y generar un clima de cercanía y confianza.

### Presentación

Como primer actividad del aula virtual, quiero que nos conozcamos, para ello vamos a utilizar la herramienta THINGLINK (ver tutorial en sección de material complementario), les pido seleccionar una imagen, puede ser una  $\operatorname{\mathsf{foto}}$ o algo que los represente $\mathfrak y$ escribir unas palabras que nos permita conocernos un poquito más.

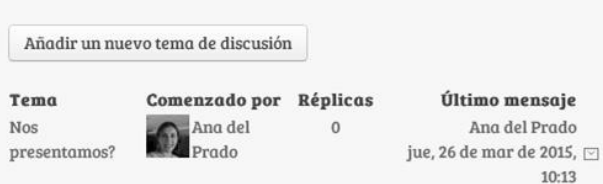

**Fig. 4a.** Presentación

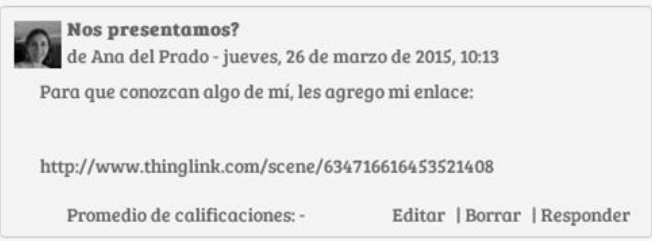

**Fig. 4b.** Presentación

**Actividad:** Trabajo colaborativo. Como se muestra en Fig. 5 **Herramienta:** Wiki - Módulo de la plataforma Moodle**. Características:** Conocimiento y experiencia en programación mediante la resolución colaborativa del ejercicio.

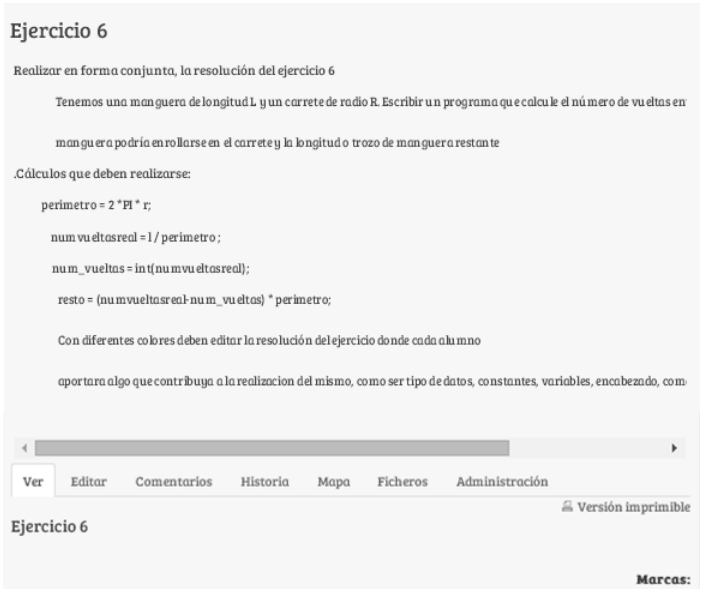

**Fig. 5.** Wiki

**Actividad:** Lectura crítica de la Unidad I. Como se muestra en Fig. 6 Herramienta: Lección - Módulo de la plataforma **Características:** Presenta una serie de páginas HTML con los contenidos teóricos de la unidad, luego tiene la opción de responder una pregunta con lo que accederá a otra página especifica.

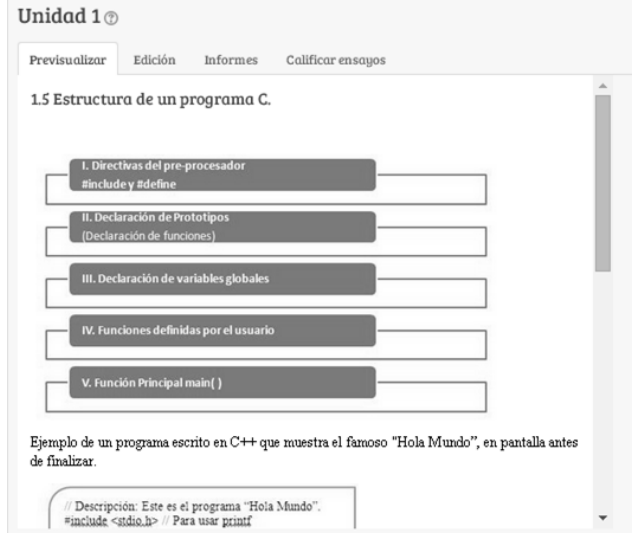

**Fig. 6.** Lección

**Actividad:** Foro general. Como se muestra en Fig. 7 **Herramienta:** Módulo de la plataforma Moodle**. Características:** Posibilita el diálogo y encuentro entre los participantes.

Consultas Unidad I

Este es el Lugar donde nos encontraremos para brindar respuestas a sus dudas respecto a la Unidad I y las actividades que posee la misma.

El facilitador en este espacio los orientara en todo lo que necesiten respecto al uso del Aula Virtual.

Todas sus consultas serán contestadas el mismo día o el día siguiente a más tardar.

Sean bienvenidos a esta modalidad de aprendizaje en linea, ojala les sea un lugar acogedor, donde puedan expresarse y aprender en forma conjunta.

Añadir un nuevo tema de discusión

#### **Fig. 7**. Foro General

**Actividad:** Foro debate, cada persona plantea un tema. Como se muestra en Fig. 8 **Herramienta:** Módulo de la plataforma Moodle**. Características:** Como define Perkins [15], se puede destacar el desempeño de los alumnos aconsejar, elogiar puntos fuertes, detectar los débiles.

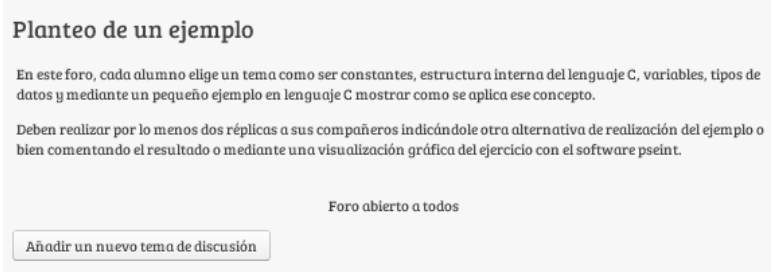

**Fig. 8**. Foro Debate

**Actividad:** Cuestionario (Evaluaciones cuantitativa). Como se muestra en Fig. 9 **Herramienta:** Módulo de la plataforma Moodle**. Características:** Evaluación de los contenidos teóricos adquirido por el alumno mediante pruebas con ítems de respuesta cerrada, selección múltiple, indicando si la respuesta fue correcta o incorrecta y una breve explicación sobre la alternativa correcta.

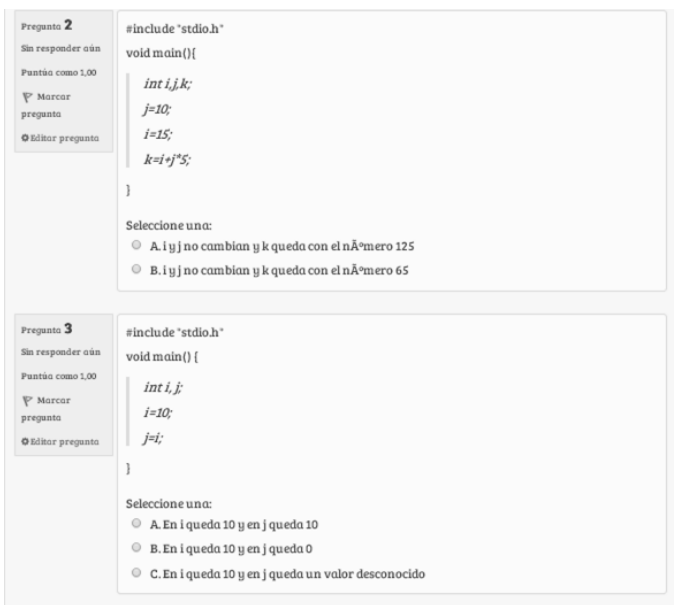

**Fig. 9.** Cuestionario

**Actividad:** Visualización de video de la Unidad I. Como se muestra en Fig. 10 **Herramienta:** Url **Recurso** Recurso Url **Url Características:** Evaluación de los contenidos teóricos adquirido por el alumno mediante pruebas con ítems de respuesta cerrada, selección múltiple, indicando si la respuesta fue correcta o incorrecta y una breve explicación sobre la alternativa correcta.

### Conceptos Básicos Lenguaje C

https://youtu.be/y0qx45EumVC

Última modificación: lunes, 6 de abril de 2015, 09:32

**Fig. 10**. Recurso URL

**Actividad:** Simulación. Como se muestra en Fig. 11 **Herramienta:** Herramienta externa - Módulo de la plataforma Moodle **Características:** Para acceder al software libre Pseint alojado en la página externa y poder realizar simulaciones de los ejercicios.

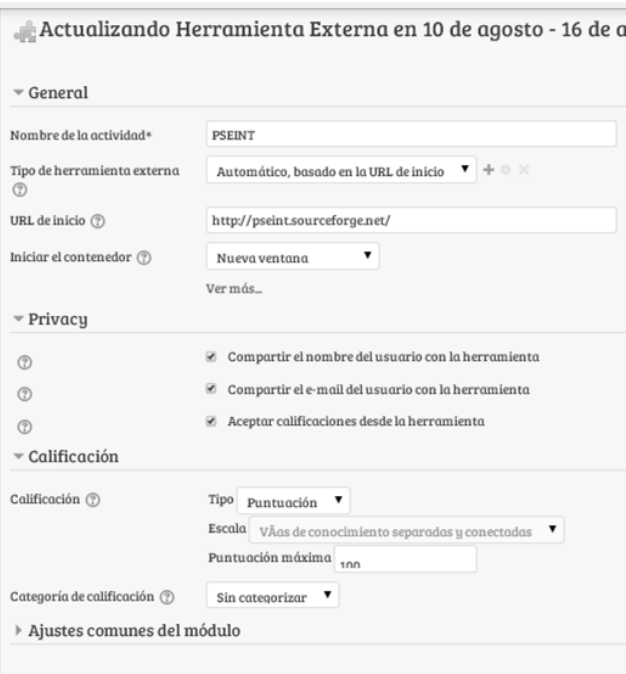

**Fig. 11.** Simulación

**Actividad:** Presentación del TP resuelto. Como se muestra en Fig. 12 **Herramienta:** Módulo de la plataforma Moodle **Características:** Presentación del TP resuelto a través del aula con la evaluación y comentarios correspondientes.

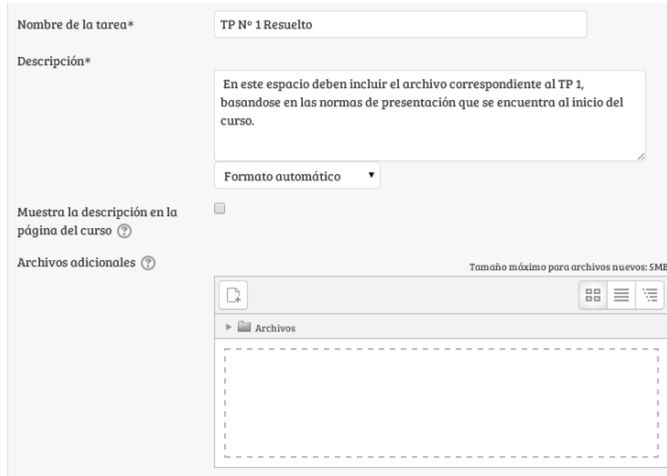

**Fig. 12.** TP resuelto

**Actividad:** Reconocer conceptos, compartir conocimientos. Como se muestra en Fig. 13

**Herramienta:** Twitter - Servicio de microblogging **Características:** Permite socializar entre los alumnos, realizar difusión, síntesis. En este caso, que brinden ejemplos del uso de variables y constantes.

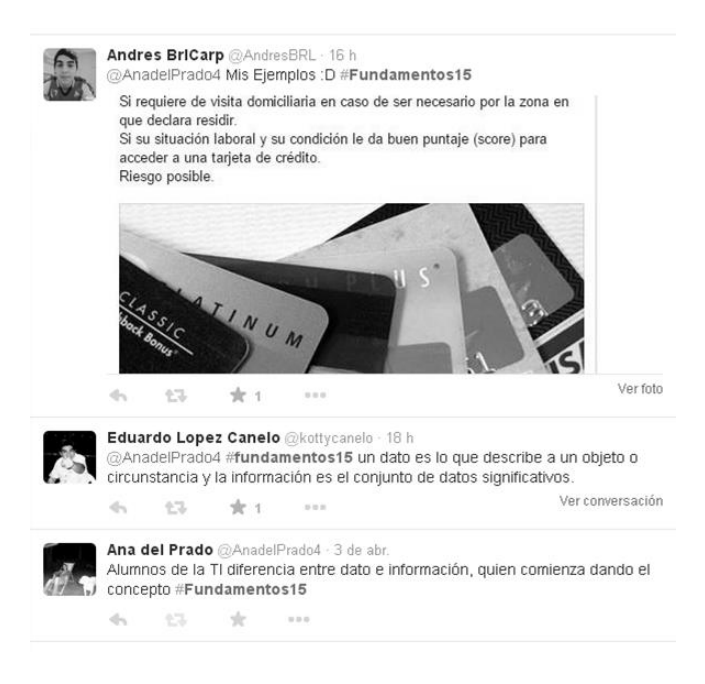

**Fig. 13.** Twitter

**Actividad:** Trabajo cooperativo. Como se muestra en Fig. 14 **Herramienta:** Google Docs - Herramienta que permite editar textos online **Características:** Actividades asignadas para cada estudiante, con la dirección del tutor [16]. En este caso es un trabajo de investigación en equipo sobre la historia del lenguaje C con diferentes referencias, tablas, imágenes.

| Filter this prophetely be shared 1976 in |                                                                                                    | $-2 - 5 - 1 - 1$                                                                                                    | 0.8         |
|------------------------------------------|----------------------------------------------------------------------------------------------------|----------------------------------------------------------------------------------------------------|-------------|
| Documento sin bluto - Be                 | Actual Editor Ver Insular Estructs Harramentos, Table Companientos Austin Third Incontinue punctus on Orien                                                                                                    |                                                                                                    | Especialist |
| 将於內學                                     | 1979 - Texas excess - Arkal                                                                                                    | - ロー・タフェス: 10 目 日日 日 日 コー 10 :                                                                                                    | 2.14444     |
|                                          |                                                                                                    |                                                                                                    | $-24$       |
|                                          | alto nivel, independente del hardicare donde se ajaculara.<br>en UNIX, el sistema BSD, el sistema GNUL/Linux y muchos stris fueron desarrollados en C.<br>comunes. Esto, a su vez, ha propicado al desarrollo de aplicaciones en lenguaje C.<br>e. | Historia dal Lampuale C<br>El tenguaje de programación C fue creado por Dennis Ritchia entre 1955 y 1973 cuendo<br>trabajatis en Bell Laboratories de AT&T junto con Ken Thompson en el diseño del sistema<br>operative UNIX. C fue creatic para poder excribir dollo elelerna operativo en un lenguaje de<br>Contar con un lenguaje de alto nivel permitis el avance de los sistemas operativos, ya que el<br>misms codigo paidia ser utilizado en las distritas plataformas, propiciando la reutilización de<br>codigo y reduciendo los tierroos de desarrolis. Así es que los sisterros operativos besedos<br>Adamás, con el paso del tiempo se han desarrollado cientos de biblioteces que permiten a<br>los programadores de C utilizar el codigo desarrollado por otros para la realización de tarese.<br>Actualmente es imposible contar la cardidad de aplicaciones y herramientas desarrolladas en |             |

**Fig. 14.** Google Docs

**Actividad:** Trabajo cooperativo. Como se muestra en Fig. 15 **Herramienta:** Voicethread - Herramienta de conversación asincrónica. **Características:** Se incorpora imágenes de tres ejemplos y los alumnos tienen que comentar con su voz o texto lo que hace y como es la representación de cada instrucción en lenguaje c.

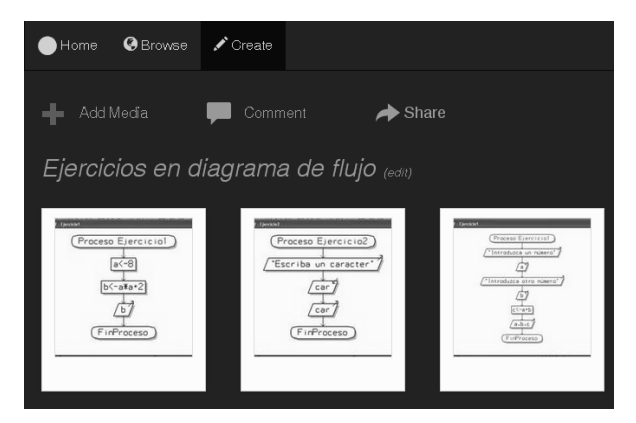

**Fig. 15.** Voicethread

Actividad: Presentación del contenido de la Unidad I. Como se muestra en Fig. 16<br>**Herramienta:** Prezzy - Herramienta de presentaciones en línea Herramienta: Prezzy - Herramienta de presentaciones en línea **Características:** Presentación dinámica en una ventana sobre el contenido de la unidad I.

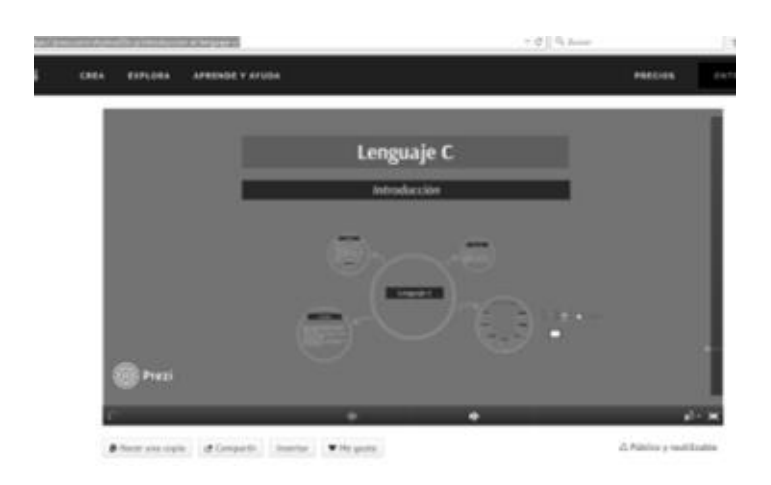

**Fig. 16.** Prezzy

Tercer Momento: Diseño de AVA

En el diseño del caso se deben incluir los siguientes elementos: [17].

- La narrativa del caso, que debe ser clara y coherente.
- Una introducción para enganchar al alumno cognitiva y afectivamente con la situación y los personajes.
- Se deben incluir elementos que describan el contexto en el que se da la situación.
- La explicación de la actividad o tareas que se solicita realizar al alumno.
- Material multimedia complementario para apoyar el análisis: notas, cronologías, estadísticas, toda información que sirva de soporte y ayuda a contextualizar el caso.

A modo de ejemplo, se puede observar en la fig. 17 el diseño de una actividad.

La unidad nro. 1 tendrá una duración total de 3 (tres) semanas y está compuesta de tres partes: Parte 1 > Exploración (del 11 al 18 de febrero) Parte 2 > Profundización (del 18 de febrero al 25 de febrero) Parte 3 > Expansión (del 25 de febrero al 2 de marzo) PARTE 1 . EXPLORACIÓN En esta primera parte, se propone la lectura de la clase I. Los invito a comenzar la exploración sobre los conceptos de estructuras de selección e iteración, sus diferencias, características y aplicación. Haremos foco en las estructuras iterativas y en qué circunstancias, conviene el uso de cada una. En Material complementario encontrarán el acceso al informe en el que se exploran las posibles aplicaciones, tablas comparativas, ejemplos. En el foro Dialogamos, podrán abrir hilos de discusión que deseen para

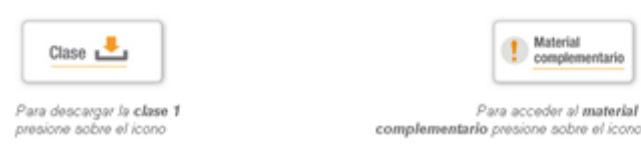

que no hava sido previamente considerado por un compañero/a.

**Fig. 17.** Diseño de la actividad

profundizar teóricamente en los temas. Les pido que al abrir un tema verifiquen

#### **Conclusiones**

Frente al impacto de las tecnologías en la educación los docentes pueden repensar sus estrategias didácticas tradicionales para adaptarse a los AVA mediante las herramientas y recursos que ofrecen los distintos sistemas CMS.

En este trabajo se hace un recorrido teórico sobre características de los materiales didácticos, los AVA, los CMS en concreto la plataforma virtual MOODLE alineándose con otros trabajos que hacen un estudio descriptivo para luego llevar a una aplicación concreta el estudio realizado.

Por lo tanto, este recorrido sirvió de base para la construcción de los materiales didácticos para la asignatura Informática de la carrera Ingeniería Electrónica utilizando la plataforma MOODLE que proporciona la Facultad de Tecnología y Ciencias Aplicadas de la Universidad Nacional de Catamarca, considerando que de esta manera, la facultad anima a sus docentes universitarios a incorporar la tecnología en las diferentes carreras que ofrece.

Los docentes a cargo de la asignatura reconocen que las estrategias didácticas planteadas por sí solas no generan conocimiento y la plataforma virtual por sí sola no crea un espacio atractivo de aprendizaje, la diferencia es cambiar el rol tradicional del docente universitario por un rol facilitador/mediador del contenido de la asignatura.

Por lo tanto, el éxito de esta propuesta va a depender de los participantes, tanto docentes como alumnos, y que los mismos sientan que responden a sus necesidades como grupo.

Se espera que la construcción de estos materiales didácticos permita motivar a los docentes para la creación de nuevos materiales didácticos, que se encuentren publicados en Internet, y sean actualizados y revisados periódicamente. Asimismo, se espera una actitud positiva en la reacción de los alumnos, a esta nueva modalidad de diseñar los temas o actividades.

#### **Referencia**

- 1.García-Varcárcel, A. y Tejedor-Tejedor, F. J. Variables TIC vinculadas a la generación de nuevos escenarios de aprendizaje en la enseñanza universitaria. Aportes de las curvas roc para el análisis de diferencias. *Educación XX1*, 14(2), (2011). 43-78.
- 2. Sánchez Santamaría, J.; Sanchez Antolin,P. & Ramos Pardo. Usos pedagógicos de Moodle en la docencia universitaria desde la perspectiva de los estudiantes. REVISTA IBEROAMERICANA DE EDUCACIÓN. N.º 60 (2012), pp. 15-38 (1022-6508) - OEI/CAEU
- 3.Boneu, Josep M. (2007). Plataformas abiertas de e-learning para el soporte de contenidos educativos abiertos. Revista de Universidad y Sociedad del Conocimiento (RUSC), 4 (1),UOC 36-47. De [www.uoc.edu/rusc/4/1/dt/esp/boneu.pdf](http://www.uoc.edu/rusc/4/1/dt/esp/boneu.pdf)
- 4.Avila, P. & Bosco, M. Ambientes Virtuales de Aprendizaje una Nueva Experiencia. 20th International Council for Openand Distance Education, (pág. ID 1510). Germany citado en Candolfi Arballo Norma, Avitia Carlos Patricia, Colegiabilidad en entornos virtuales de aprendizaje como estrategia para el incremento de la calidad en formación continúa a distancia Revista Iberoamericana para la Investigación y el Desarrollo Educativo ISSN 2007  $-7467, 2012(2001)$ .
- 5. Salmerón, H., Rodríguez, S., & Gutiérrez, C. Metodologías que optimizan la comunicación en entornos de aprendizaje virtual. Revista Comunicar, 34(XVII), 163-171. (2010).
- 6.Suárez, C. & Gros, B. Aprender en red. De la interacción a la colaboración. Barcelona: UOC. (2013).
- 7.Candolfi Arballo Norma, Avitia Carlos Patricia, Colegiabilidad en entornos virtuales de aprendizaje como estrategia para el incremento de la calidad en formación continua a distancia Revista Iberoamericana para la Investigación y el Desarrollo Educativo ISSN 2007  $-7467, (2012)$ .
- 8.Delgado Fernández, M & Solano González, A. Estrategias Didácticas Creativas En Entornos Virtuales Para El Aprendizaje. Revista Electrónica "Actualidades Investigativas en Educación" Volumen 9, Número 2, Año 2009, ISSN 1409-4703.
- 9.Reynaldo Pérez Casales , José Rojas Castro , Grismilda Paulí Hechavarría. Algunas experiencias didácticas en el entorno de la plataforma Moodle. (2008).
- 10. Baños Sancho, J., La Plataforma Educativa Moodle Creación De Aulas Virtuales. Disponible online: http://www.fvet.uba.ar/postgrado/Moodle18\_Manual\_Prof\_1.pdf (2007).
- 11. Valenzuela Zambrano, B., y Pérez Villalobos, M. V. Aprendizaje autorregulado a través de la plataforma virtual Moodle. Educ. Educ. Vol. 16, No. 1, pp. 66-79. (2013).
- 12. Colom,A.; Sureda,J. y Salinas,J. Tecnología y medios educativos. Cincel-Kapelusz Barcelona. (1988).
- 13. Perosi V. (2014). La Educación a Distancia Clase 2. Universidad Nacional de Córdoba.
- 14. Sangrá A. Reseña de "Aprender en la virtualidad". Ciencia, Docencia y Tecnología, vol. XV, núm. 28. (2004). pp. 263-266.
- 15. Perkins (1997)
- 16. Panitz, T. Collaborative vs. cooperative learning: A comparison that willhelp us understand the nature of interactive learning. (2005
- 17. Caballero, A. P., & Arceo, F. D. B. Diseño instruccional de ambientes virtuales de aprendizaje desde una perspectiva constructivista. In Alfabetización mediática y culturas digitales (p. 65). Universidad de Sevilla. (2010).